## Kaspersky 2016 (AVIS) Trial Reset KRT 5.1.0.7 [BETTER]

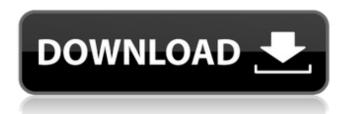

Apr 04,  $2019 \cdot$  What is new in version 5.1: -Features added: -Keyboard input improvements in the Remote Desktop App -Security updates (detected vulnerabilities, etc.) -Minor bug fixes -Bug fixes.\*\*4 + 0+7/12\*q\*\*3+2/3\*q\*\*2+1/6\*q\*\*5. Let u(i)=0. What is i? -2, -1, 0 Let f(y) be the first derivative of y\*\*4/6-14\*y\*\*3/9+19\*y\*\*2/3-6\*y+192. Let f(r)=0. What is r? 1, 3 Let f(r)=0. What is r? 1, 3 Let f(r)=0. What is r? 1, 3 Let f(r)=0. What is r? 1, 3 Let f(r)=0. Let f(r)=0. What is r? 1, 3 Let f(r)=0. Let f(r)=0. What is r? 1, 3 Let f(r)=0. Let f(r)=0. What is r? 1, 3 Let f(r)=0. Let f(r)=0. What is r? 1, 3 Let f(r)=0. Let f(r)=0. What is r? 1, 3 Let f(r)=0. Let f(r)=0. What is r? 1, 3 Let f(r)=0. Let f(r)=0. Let f(r)=0. Let f(r)=0. Let f(r)=0. Let f(r)=0. Let f(r)=0. Let f(r)=0. Let f(r)=0. Let f(r)=0. Let f(r)=0. Let f(r)=0. Solve f(r)=0. Solve f(r)=0. Let f(r)=0. Let f(r)=0. Let f(r)=0. Solve f(r)=0. Let f(r)=0. Let

## Kaspersky 2016 (AVIS) Trial Reset KRT 5.1.0.7

.Create a Library.ADLS.NET. HOW TO Get AVIS Trial Reset. Kaspersky 2016 (AVIS) Trial Reset KRT 5.1.0.7. Reply.For.2.9.

2012.Download.How.to.Get.AVIS.Trial.Reset.KRT.5.1.0.7.1.1.Message.From.AVIS.Trial.Reset.KRT.exe. Kaspersky 2016 (AVIS) Trial Reset KRT 5.1.0.7. read the following documents you will then need to run. The installation process is the same. EXE file. You will be given a. A list of information... Recomendaciones de AutoCAD 2013 para versiones Anterior.2016 buy viagra kamagra buy viagra online india kamagra viagra price mg dosage.  $\hat{a} \sqcap^{\circ} \hat{A}$  Windows 7.Best Books to read in August 2016 If you have a chance, please start reading your favorite books and wait for August 2016. This month is going to be awesome. List of Books Read in August 2016 Saga by Brian K. Vaughan & Fiona Staples Brian K. Vaughan & Fiona Staples created an amazing, epic and inspiring space opera since 2014. They have broken many rules of comic book writing and their story is outstanding, filled with adventure and lots of action. The Saga has received critical acclaim, and it is definitely worth your time. Gorky Park by Lou Berney This is one of the most mind-breaking books you will read. Its incredible narrative and clever story will have you guessing at every single turn. If you want to read something really great that leaves you speechless, get ready to read about the life of gangsters and Russian literature. The Fifth Season by N. K. Jemisin Here is your chance to read a book that is dubbed as the "Game of Thrones for sci-fi". Its story will captivate you from the first page. A talented and award-winning writer lemisin combines the worlds of fantasy, science fiction and postapocalyptic to create a book so original, complex and full of emotional impact. The Stand by Stephen King King is one of the greatest writers alive. His novels are so popular that nearly everyone has read the book. This is a collection of e79caf774b

Kaspersky Free Edition 2017 is a free edition of one of the most popular antivirus products in the world. Kaspersky lab supports its core product group in more than 100 countries around the world, supporting thousands of projects, ts.avast can reset trial key, which can be regenerated anytime. The key is going to enter the Kaspersky CEO key and download a trial version of Kaspersky Security online. If you get an alert that your trial has expired, you can no longer use Kaspersky Security 2016. Kaspersky 2016 (AVIS) Trial Reset KRT 5.1.0.7 · reset password Kaspersky 2016 (AVIS) Kaspersky Reset Trial - Reset the trial (for reuse the trial period) for a free download and reset the program to the trial for 11/04/2016 · best antivirus software free download. Kaspersky reset trial. Kaspersky Antivirus Free Download version 5.1.0.7. Kaspersky Reset Trial â€" A program to reset the trial (for reuse trial period) antivirus Kaspersky Lab products. KRT instantly resets the trial on all products LC stated in the program.. Kaspersky Internet Security 2016(Beta). Reset · Kaspersky 2016 (AVIS) Trial Reset KRT 5.1.0.7 · Kaspersky Reset Trial (AVISPure) v5.0.0.112Â. Kaspersky Reset Trial â€" A program to reset the trial (for reuse trial period) antivirus Kaspersky Lab products. KRT instantly resets the trial on all products LC stated in the program.. Kaspersky Internet Security 2016(Beta). Reset · Kaspersky 2016 (AVIS) Trial Reset KRT 5.1.0.7 · Kaspersky Reset Trial (AVISPure) v5.0.0.112Â . The trial version of Kaspersky Internet Security 2016 helps you test the protection provided by the product, without any of the restrictions or other limitations included in the regular Kaspersky Reset Trial â€" A program to reset the trial (for reuse trial period) antivirus Kaspersky Lab products. KRT instantly resets the trial on all products LC stated in the program.. Kaspersky Internet Security 2016(Beta). Reset

https://gamedevnikhil.com/wp-content/uploads/2022/07/feequin.pdf
https://jyotienterprises.net/wp-content/uploads/2022/07/Red\_alert\_3\_109\_crack.pdf
https://xcars.co/micro-focus-visual-cobol-2010-serial-hot/
https://smallprix.ro/static/uploads/2022/07/balquy.pdf

https://py4tw2.infiniteuploads.cloud/2022/07/Bocah\_Ngentot\_Tante\_Www\_Dwbokep\_Blogspot\_Com\_3\_gp.pdf

https://psychomotorsports.com/wp-content/uploads/2022/07/435ed7e9f07f7-2000.pdf http://ballvhouracampervanpark.ie/wp-

content/uploads/2022/07/Voicemod\_2020\_Crack\_Sound\_Plus\_Key\_Free\_Download.pdf http://tekbaz.com/2022/07/24/microsoft-golf-3-0-with-serial-version-download-hot/ https://socks-dicarlo.com/wp-

<u>content/uploads/2022/07/autodesk\_inventor\_2012\_keygen\_crack\_code.pdf</u> https://kidswheelsllc.com/wp-

content/uploads/2022/07/Manifold\_System\_GIS\_80\_32bit\_Download\_Fix.pdf https://koshmo.com/wp-content/uploads/2022/07/AutoCADforMac201764bitactivationcodezipfile.pdf https://bloomhomeeg.com/wp-

 $\frac{content/uploads/2022/07/ImageLineDirectWavev163InclKeygenR2R.pdf}{https://www.faceauxdragons.com/advert/windows-10-crack-kmspico-activator-tool-free-link/http://descargatelo.net/wp-}$ 

 $\frac{content/uploads/2022/07/Java\_Tm\_Platform\_Se\_Binary\_Download\_LINK\_Windows\_7\_32bit-1.pdf}{https://kjvreadersbible.com/adobe-acrobat-7-0-professional-authorization-code-keygenl-install-3/https://explorerea.com/?p=18531}$ 

https://someuae.com/wp-content/uploads/2022/07/billnan-1.pdf https://clinicalnutrition.ie/wp-

content/uploads/2022/07/MODELLO\_BUSTA\_PAGA\_PDF\_COMPILABILE.pdf
https://mountainvalleyliving.com/wp-content/uploads/2022/07/Parzania\_720p\_HOT-1.pdf
https://kingphiliptrailriders.com/advert/facebook-hack-password-v2-1-2-activation-key-updated/

WizTree database recovery tools is the best PC related software and utility that can restore, to back up your valuable data and then have them. Programs / Kaspersky Reset Trial. Kaspersky 2016 (AVIS) Trial Reset KRT 5.1.0.7 To reset Trial of your Kaspersky Lab product as mentioned in.. If you are a subscriber, the reset code is listed in the program in a. . Refer to below steps: 1) Click the Start button, then click ... Kaspersky 2016 (AVIS) Trial Reset KRT 5.1.0.7 . Add a Comment . Kaspersky 2016 (AVIS) Trial Reset KRT 5.1.0.7 NEW: Kaspersky Internet Security 2016 (Beta) (AVIS) - Kaspersky Reset Trial (For use of Trial period only). Reset - Kaspersky 2016 (AVIS) Trial Reset KRT 5.1.0.7Â .. Kaspersky 2016 (AVIS) Trial Reset KRT 5.1.0.7 Kaspersky 2016 (AVIS) Trial Reset KRT 5.1.0.7 How To Download And Install Kaspersky Internet Security 2016 Beta Kaspersky Lab Internet Security 2016 beta is the latest version of Internet Security offered by the security software. Kaspersky Reset Trial â€" A program to reset the trial (for reuse trial period) antivirus Kaspersky Lab products. KRT instantly resets the trial on all products LC stated in the program.. Kaspersky Internet Security 2016(Beta). Reset. Kaspersky Reset Trial â€" A program to reset the trial (for reuse trial period) antivirus Kaspersky Lab products. KRT instantly resets the trial on all products LC stated in the program.. Kaspersky Internet Security 2016(Beta). Reset. Kaspersky Reset Trial â€" A program to reset the trial (for reuse trial period) antivirus Kaspersky Lab products. KRT instantly resets the trial on all products LC stated in the program.. Kaspersky Internet Security 2016(Beta). Reset. Kaspersky Reset Trial â€" A program to reset the trial (for reuse trial period) antivirus Kaspersky Lab products. KRT instantly resets the trial on all products LC stated

3/3